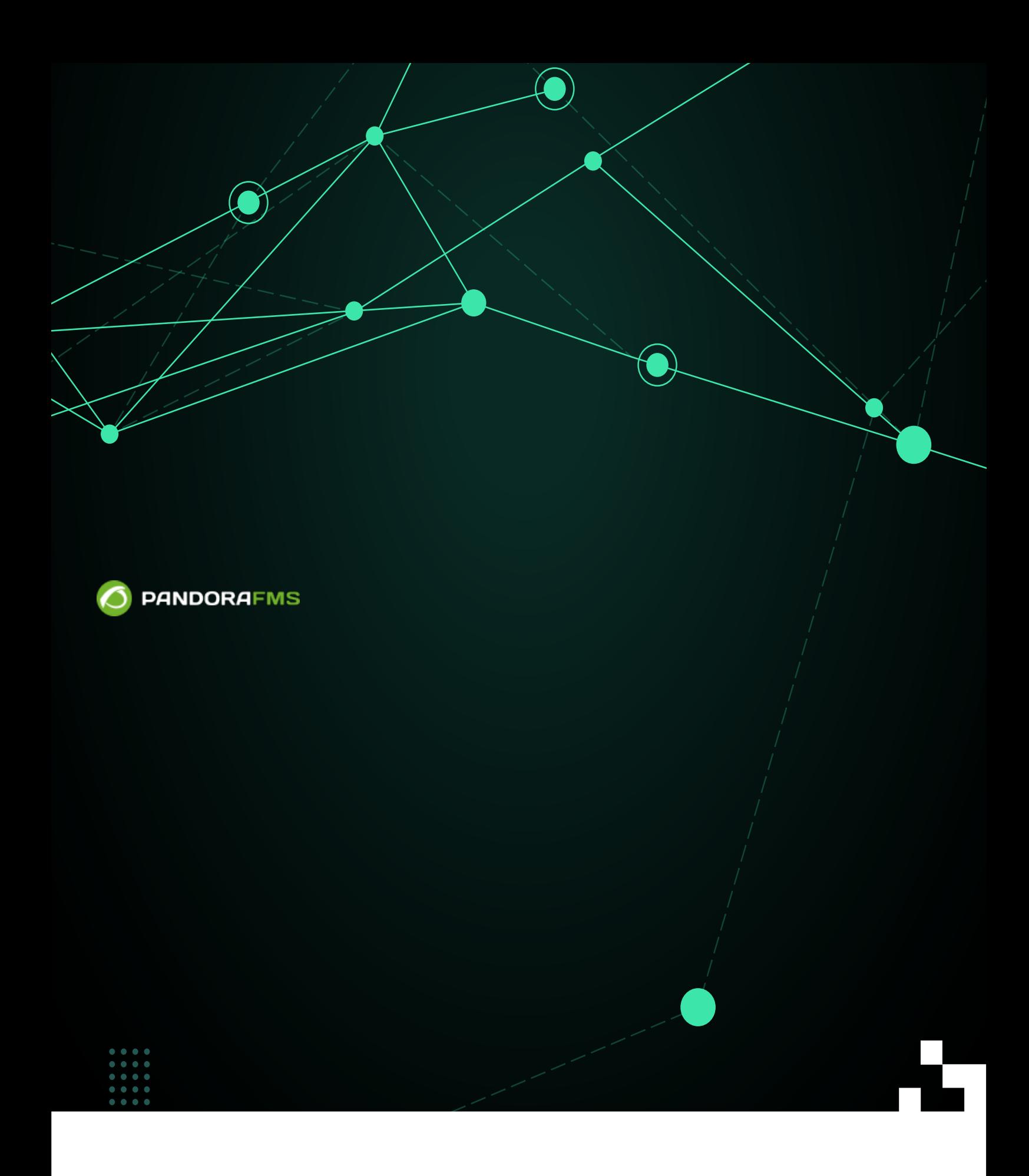

#### From:

<https://pandorafms.com/manual/!current/> Permanent link:

[https://pandorafms.com/manual/!current/ja/documentation/pandorafms/technical\\_reference/07\\_anexo\\_console\\_extensions\\_development](https://pandorafms.com/manual/!current/ja/documentation/pandorafms/technical_reference/07_anexo_console_extensions_development) 2024/06/10 14:36

## Pandora FMS

### Pandora

- $\bullet$
- ◆ インター Pandora インター Pandora メミュー アイディスク Pandora メミュー アイディスク マイディスク マイディスク マイディスク マイディスク マイディスク マイディスク マイディスク マイディスク マイディスク マイディスク マイディスク マイディスク マイディスク マイディスク マイディスク マイディスク スクライディスク スクライディスク スクライディスク スクライディスク スク マイディスク ス
	-

Pandora *index.php* index.php DPandora

Pandora FMS

"extensions"

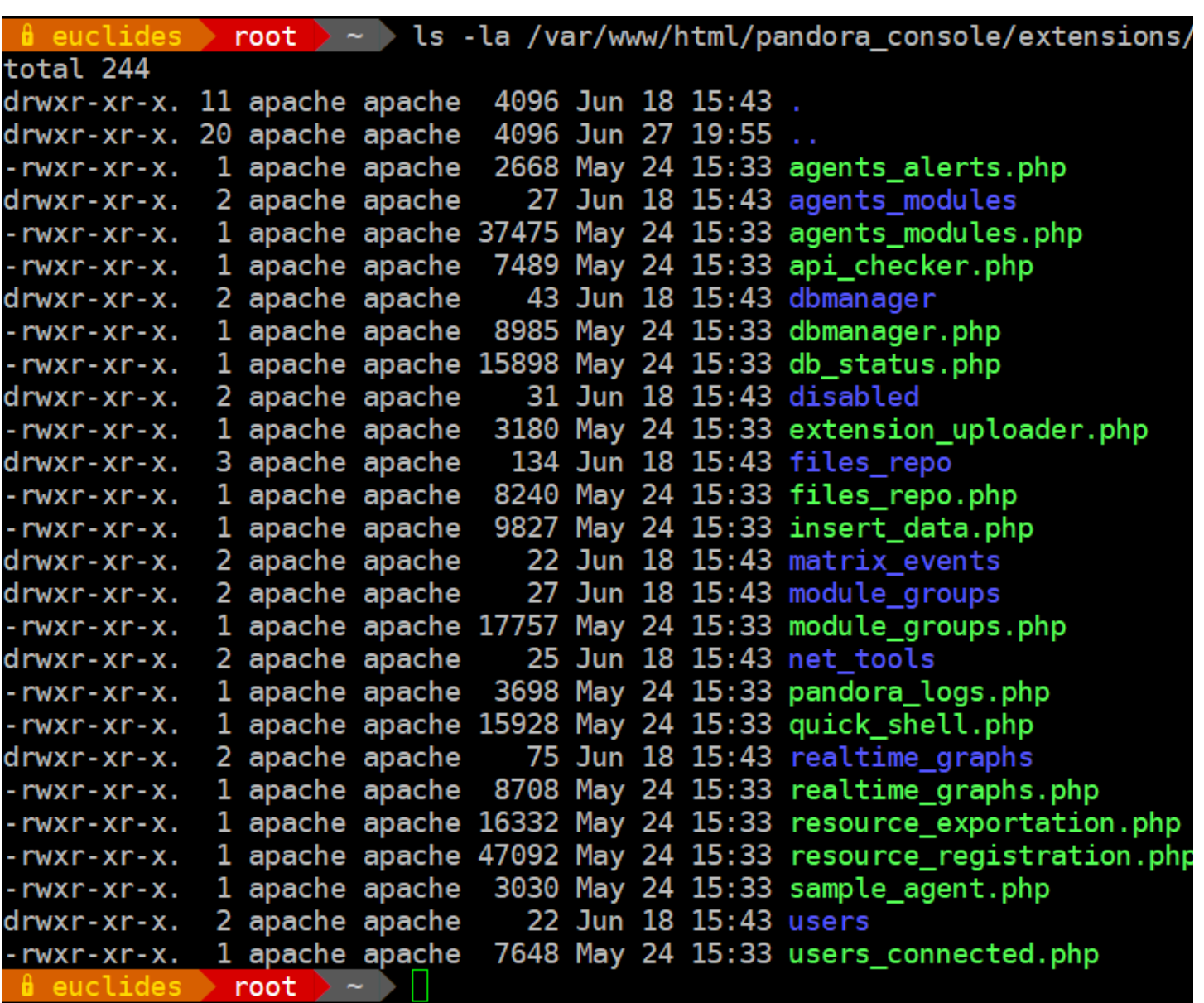

Pandora FMS

 $\bigcirc$ 

 $(18 \times 18)$ 

# **<?php**

< Comments with license, author/s, etc... >

 $(1)$ 

 $\odot$ 

```
< php auxiliary code as functions, variables, classes that your extension use >
function < name of main function > () {
     < Main function Code >
}
/*-------------------------------------*/
/* Adds the link in the operation menu */
add operation menu option ('< Name Extension >', '< father ID menu >', '<
relative path Icon >');
/* Adds the link in the godmode menu */
add godmode menu option ('< Name Extension >', '< ACL level >', '< father ID
menu >', '< relative path Icon >')
/*-------------------------------------*/
/* Sets the callback function to be called when the extension is selected in the
operation menu */
add_extension_main_function ('< name of main function >');
/* Sets the callback function to be called when the extension is selected in the
godmode menu */
add_extension_godmode_function ('< name of godmode function >');
?>
         「拡張」の API
APIAPIextensions_add_operation_menu_option
extensions_add_operation_menu_option ('<
xtensions and operation_menu_option ('<
xtensions and operation menu_option ('<
xtensions and operation menu_option ('<
xtensions and operation menu_option ('<
xtensions and operati
  ス>')
                                         (Operations) 3
(18 \times 18)(\mathbb{G})extensions_add_godmode_menu_option
extensions_add_godmode_menu_option ('<
\rightarrow', '<ACL
\rightarrow', '<
ID>', '<
```
 $\bullet$ 

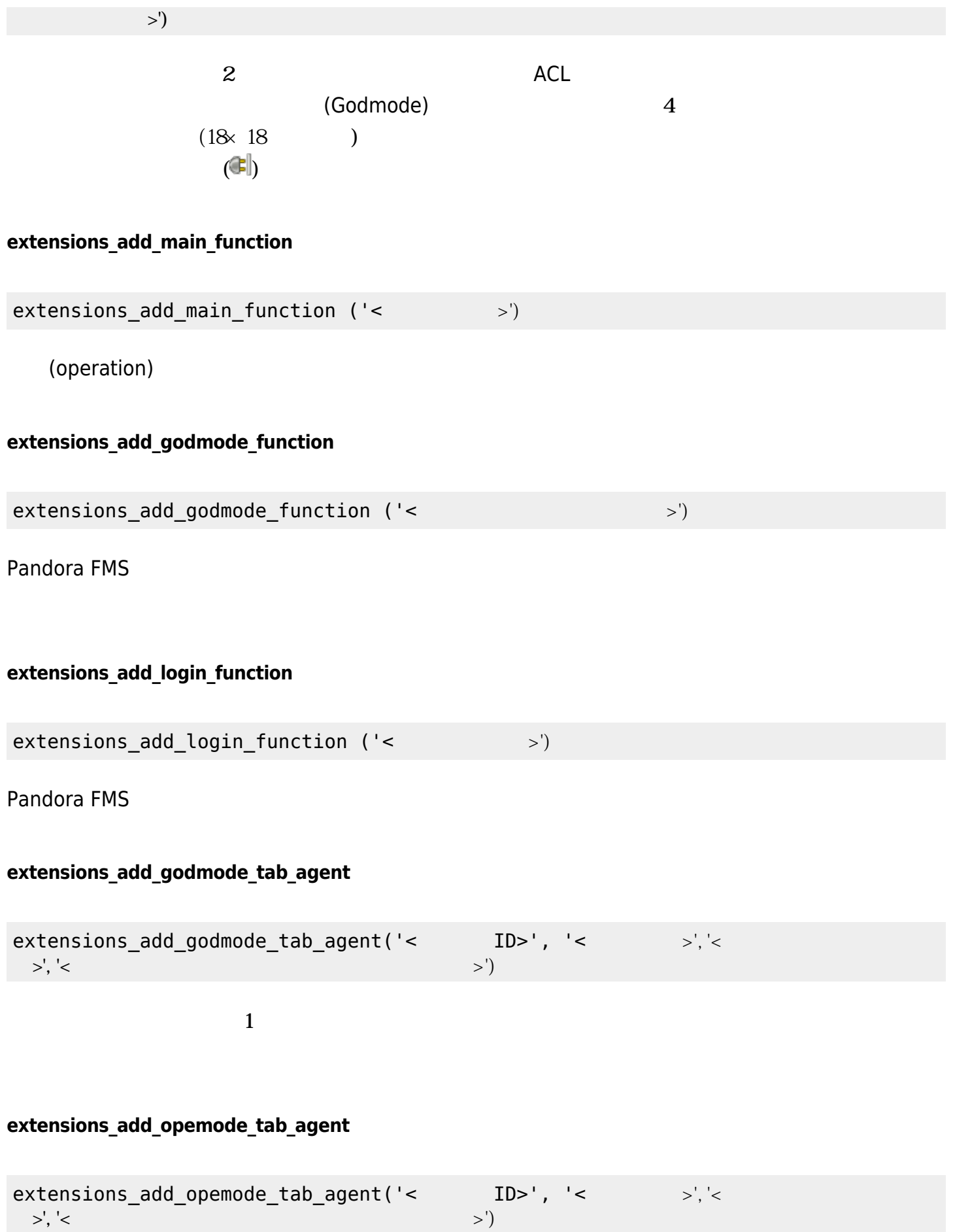

## **extensions\_add\_translation\_string\_function**

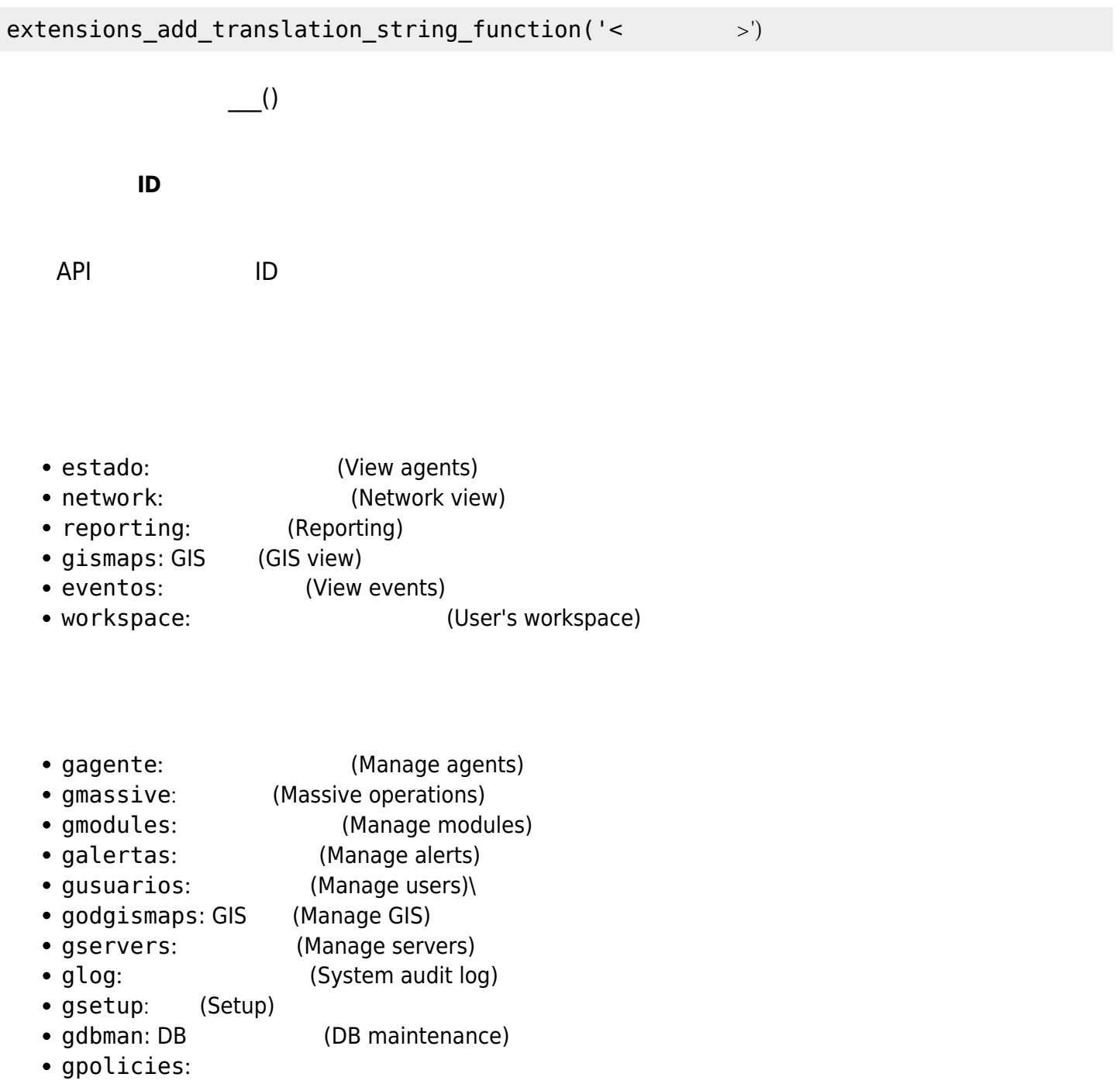

#### Monitoring / Views

Combined table of agent group and module group

#### > Filters

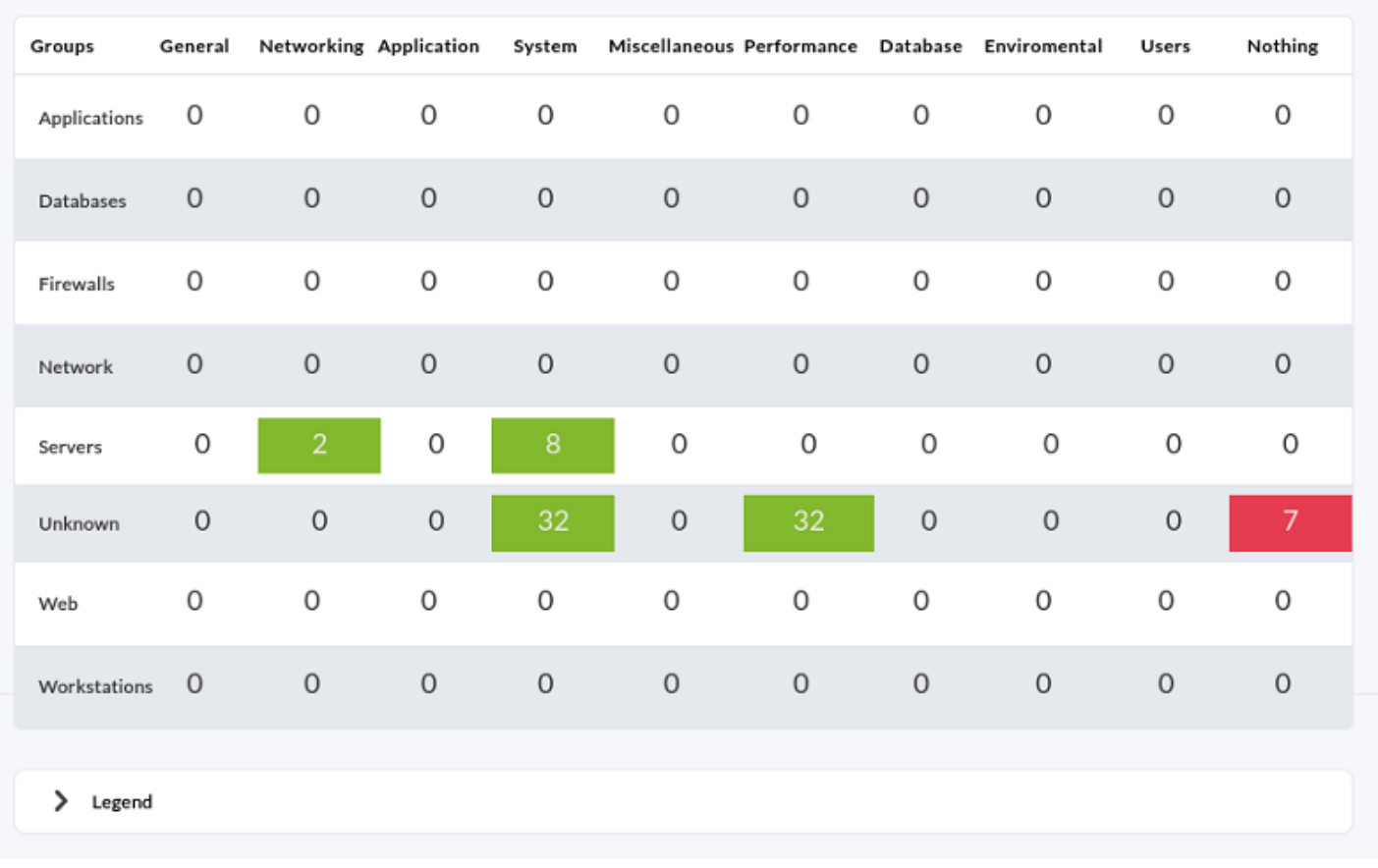

- : すべてのモジュール 正常
- 黄色: 少なくとも つのモニタ項目 警告状態
- : 少なくとも つのモニタ項目 障害状態

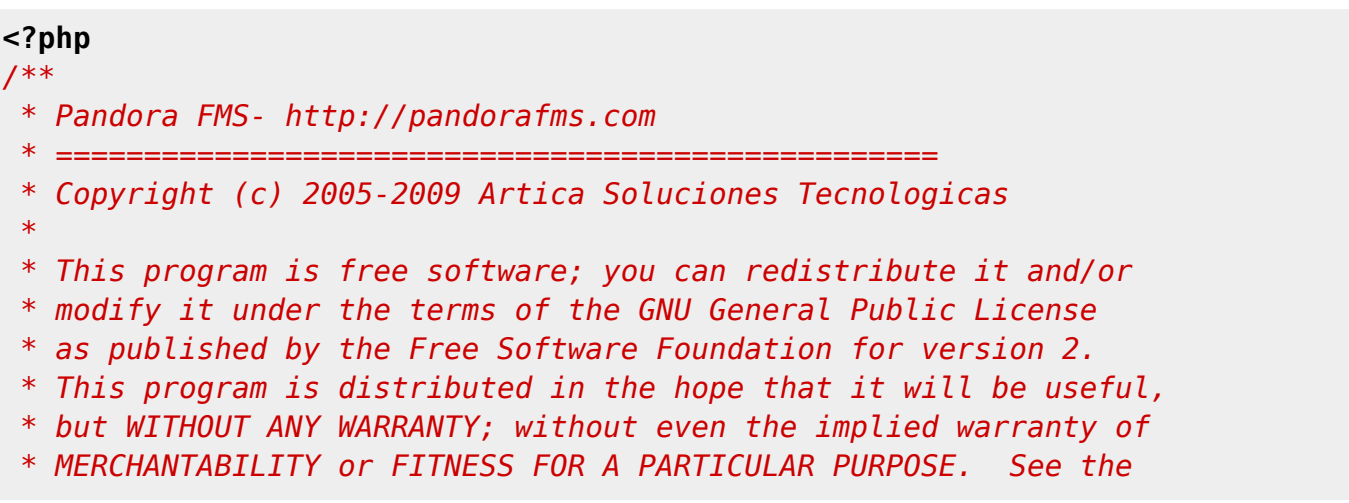

 *\*/*

*/\*\**

 *\*/*

}

 } }

*/\*\**

 *\*/*

}

*/\*\**

 *\*/*

 *\* GNU General Public License for more details. \* Extension specific translation function* **function** extensions translation() {  $$translates = array($  $$translates = array($  $$translates = array($  $'es' \Rightarrow array($  $'es' \Rightarrow array($  $'es' \Rightarrow array($  "sentence" => "translated sentence" ), */\* ... for other language's definitions. \*/* );  $\frac{1}{2}$   $\frac{1}{2}$   $$string = array shift({$args})$ ; \$user\_language = get\_user\_language (); if([isset](http://www.php.net/isset)(\$translates[\$user\_language][\$string])){ return [vsprintf](http://www.php.net/vsprintf)(\$translates[\$user\_language][\$string], \$args); else{ return false;  *\* Translate the array texts using gettext* **function** translate(&\$item, \$key) {  $$item = __($item);$  *\* The main function of module groups and the enter point to \* execute the code.* **function** mainModuleGroups() { **global** \$config; *//the useful global var of Pandora Console, it has many data can you use //The big query* \$sql = "select COUNT(id\_agente) AS count, estado FROM tagente estado WHERE utimestamp  $!= 0$  AND id agente IN (SELECT id\_agente FROM tagente WHERE id\_grupo = **%d** AND disabled IS FALSE) AND id agente modulo IN (SELECT id\_agente\_modulo FROM tagente modulo WHERE id\_module\_group = **%d** AND disabled IS FALSE AND

```
delete_pending IS FALSE)
         GROUP BY estado";
    echo "<h1>" . ("Combine table of agent group and module group") .
    echo "<p>" . __("This table show in columns the modules group and for rows
agents group. The cell show all modules") . "</p>";
    $agentGroups = get user groups ($config['iduser']);
    $modelGroups = get all model groups();
     array_walk($modelGroups, 'translate'); //Translate all head titles to
language is set
    $head = $modelGrough;array unshift($head, ' '');
     //Metaobject use in print_table
    \text{stable} = \text{null} $table->align[0] = 'right'; //Align to right the first column.
     $table->style[0] = 'color: #ffffff; background-color: #778866; font-weight:
    $table->head = $head; //The content of table
    array();
     //Create rows and celds
     foreach ($agentGroups as $idAgentGroup => $name) {
        array();
        array push({$row}, {$name});
         foreach ($modelGroups as $idModelGroup => $modelGroup) {
              $query = sprintf($sql,$idAgentGroup, $idModelGroup);
             $rowsDB = qet db all rows sql (<i>$query</i>);
             \frac{1}{2}array();
             if (\frac{1}{2} \text{rows} \text{DB} == false) {
                  foreach ($rowsDB as $rowDB) {
                       $states[$rowDB['estado']] = $rowDB['count'];
and the state of the state of the state of the state of the state of the state of the state of the state of the
}<br>}
                                www.pandorafms.com 10/15
```

```
\text{Scount} = 0:
              foreach ($states as $idState => $state) {
                 \text{source} = \text{state};
}<br>}
              $color = 'transparent'; //Defaut color for cell
```
if  $(\text{sound} == 0)$  {

```
\odot
```
 $"$  </h1>";

bolder;';

 $\odot$ 

```
 $color = '#babdb6'; //Grey when the cell for this model group
and agent group hasn't modules.
                 $alinkStart = ''':$alinkEnd = ';
}<br>}
              else {
                 slinkStart = 'ahref="index.php?sec=estado&sec2=operation/agentes/status monitor&status=-1&ag_gr
oup=' . $idAgentGroup .
                       '&modulegroup=' . $idModelGroup . '">';
                 $alinkEnd = '</a>':if (array key exists(0, $states) \&count($states) == 1))
                      $color = '#8ae234'; //Green when the cell for this model
group and agent has OK state all modules.
                  else {
                     if (array key exists(1, $states))
                           $color = '#cc0000'; //Red when the cell for this model
group and agent has at least one module in critical state and the rest in any
state.
                      else
                           $color = '#fce94f'; //Yellow when the cell for this
model group and agent has at least one in warning state and the rest in green
state.
and the state of the state of the state of the state of the state of the state of the state of the state of the
}<br>}
             array push($row,
                  '<div
                      style="background: ' . $color . ';
                           height: 15px;
                           margin-left: auto; margin-right: auto;
                           text-align: center; padding-top: 5px;">
                       ' . $alinkStart . $count . ' modules' . $alinkEnd .
'</div>');
 }
        array push($tableData,$row);
\begin{array}{ccc} \end{array}$table > data = $tableData;print table($table);
    echo "<p>" . __("The colours meaning:") .
         " <ul>"
          '<li style="clear: both;">
              <div style="float: left; background: #babdb6; height: 20px; width:
80px;margin-right: 5px; margin-bottom: 5px;"> </div>' .
              ___("Grey when the cell for this model group and agent group hasn't
modules.") \sqrt{2} "</li>"
          '<li style="clear: both;">
              <div style="float: left; background: #8ae234; height: 20px; width:
80px;margin-right: 5px; margin-bottom: 5px;"> </div>' .
```

```
 ___("Green when the cell for this model group and agent has OK state
all modules.") . "</li>" .
        '<li style="clear: both;"><div style="float: left; background: #cc0000;
height: 20px; width: 80px;margin-right: 5px; margin-bottom: 5px;"> </div>' .
           ___("Red when the cell for this model group and agent has at least
one module in critical state and the rest in any state.") . "</li>" .
        '<li style="clear: both;"><div style="float: left; background: #fce94f;
height: 20px; width: 80px;margin-right: 5px; margin-bottom: 5px;"> </div>' .
           ___("Yellow when the cell for this model group and agent has at
least one in warning state and the rest in green state.") . "</li>" .
       "\lt/ul>".
       " </p>";
}
extensions add operation menu option("Modules groups", 'estado',
'module_groups/icon_menu.png');
extensions add main function('mainModuleGroups');
extensions add translation string function('extensions translation');
?>
\overline{2}\bullet API
\BoxAPI \Box3(• extensions translation()
  \bullet translate(\&$item, $kev)
```
- array walk
- $\bullet$  mainModuleGroups()

 $\odot$ 

 $\blacksquare$  The contraction of  $\blacksquare$   $\blacksquare$  $\circ$ 2 [MySQL](https://en.wikipedia.org/wiki/MySQL) %d ID  $ID$  **Example**  $ID$  **example**  $ID$  and  $N$  and  $N$  and  $N$  foreach  $N$ 

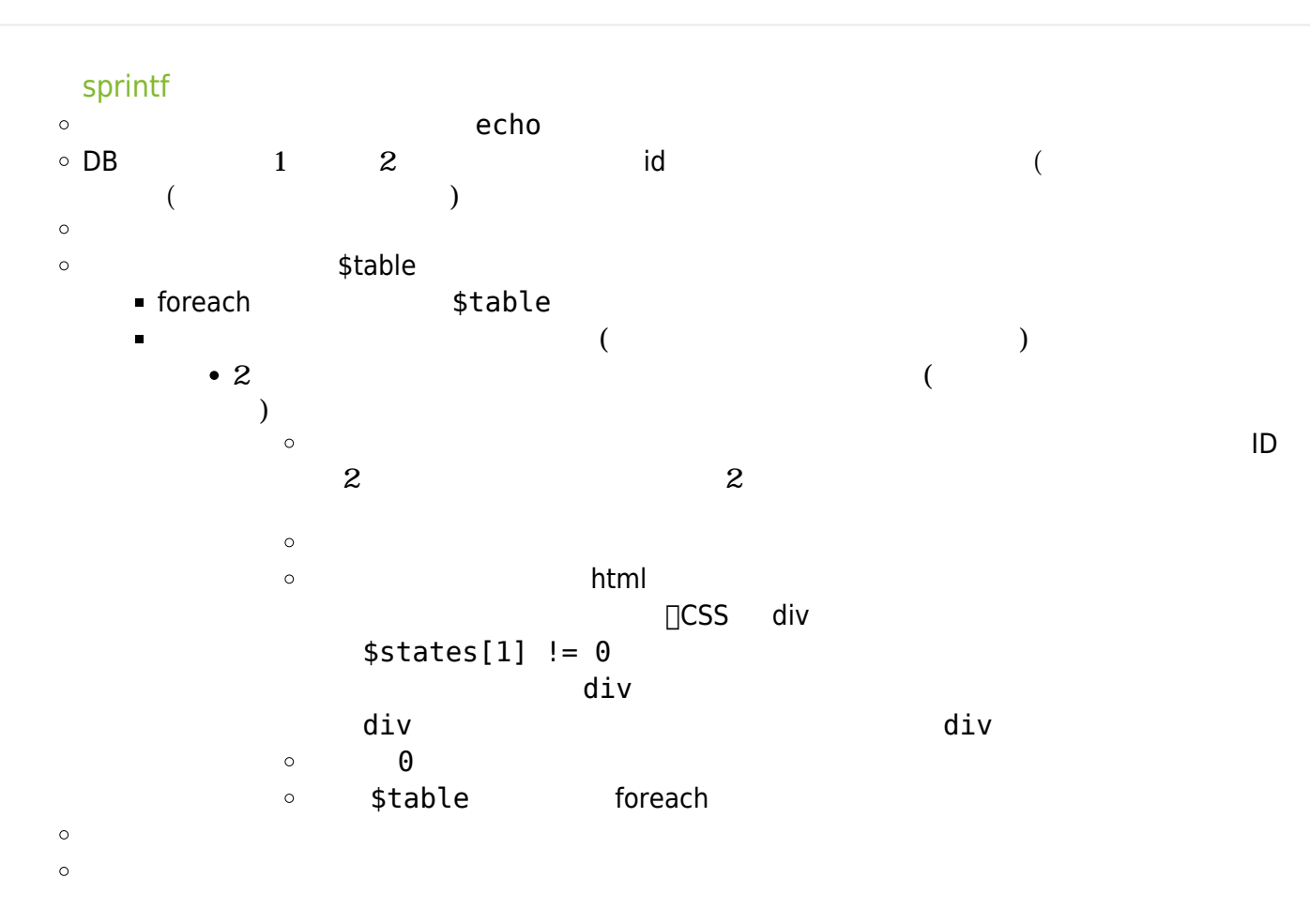

#### **API 関数**

- Pandora FMS
- 

extensions\_add\_operation\_menu\_option("Modules groups", 'estado', 'module groups/icon menu.png');

- 'Modules groups'
- 'estado'
- 'module\_groups/icon\_menu.png'
- 

extensions\_add\_main\_function('mainModuleGroups');

o 'mainModuleGroups'

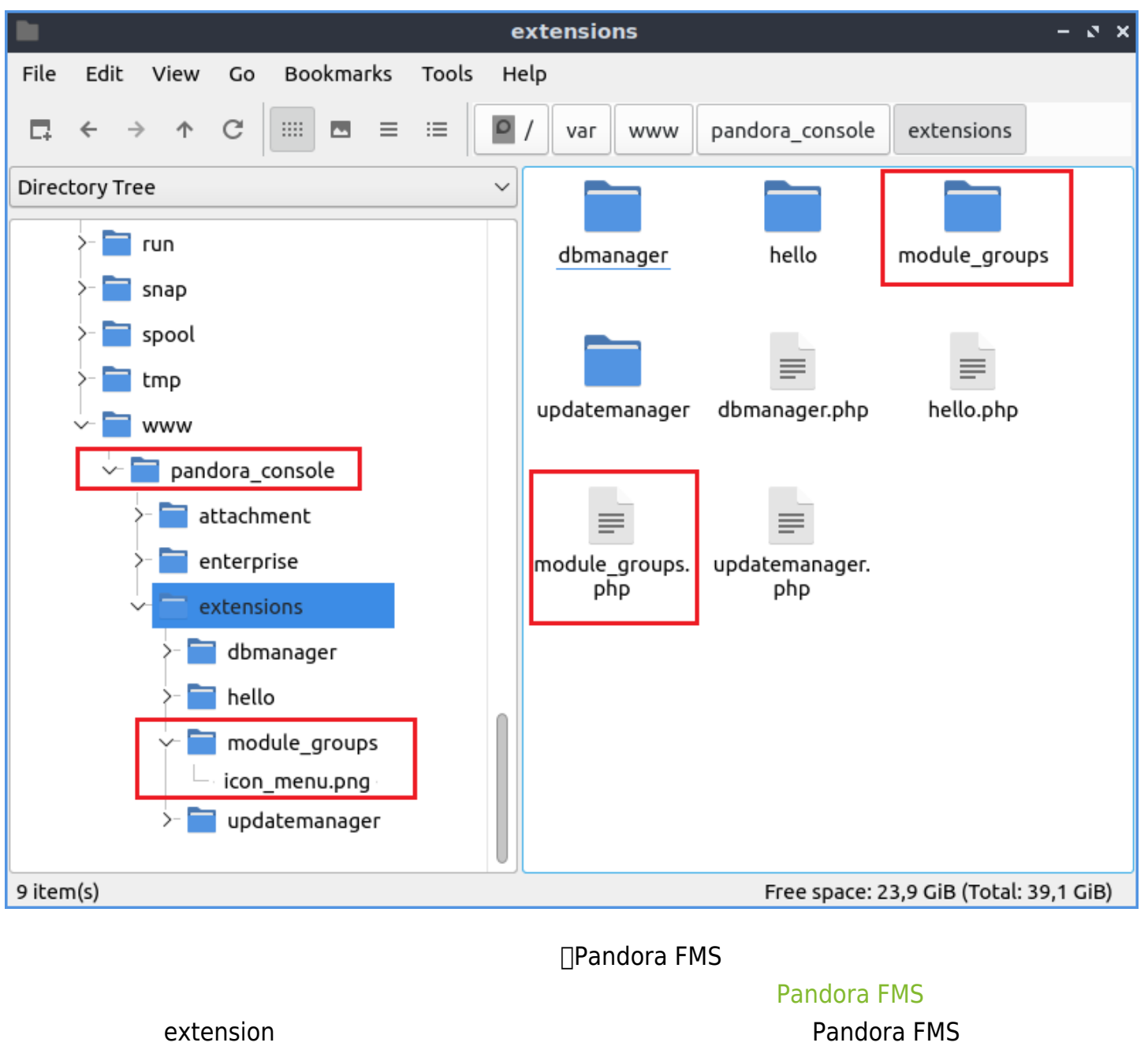

**Dextension** 

module\_groups

 $\bullet$ 

- icon\_menu.png
- module\_groups.php

extension  $/var/www/pandora\_console$ 

Pandora FMS